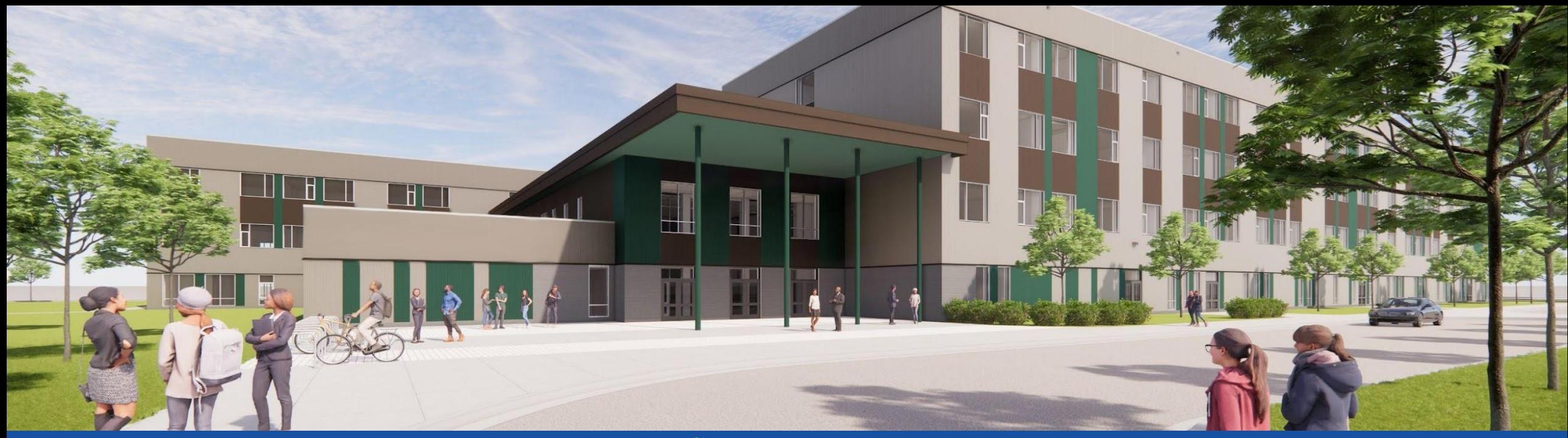

PGCPS. **PARTICIPAR. DISEÑAR. CONSTRUIR. COMUNICAR**. PGCPS

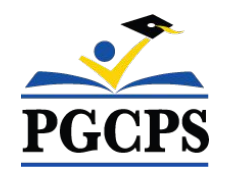

### **ACADEMIA COLIN L. POWELL DE KÍNDER A 8. ° GRADO**

REUNIÓN DE ACTUALIZACIÓN SOBRE LA CONSTRUCCIÓN | 12 DE ENERO, 6:30 P. M.

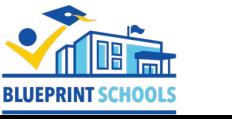

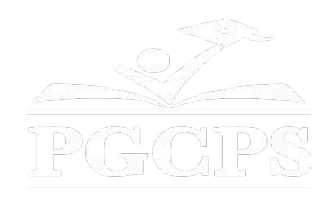

### SERVICIOS DE INTERPRETACIÓN *INTERPRETING SERVICES*

La interpretación simultánea está disponible en español. Simultaneous interpretation is available in Spanish.

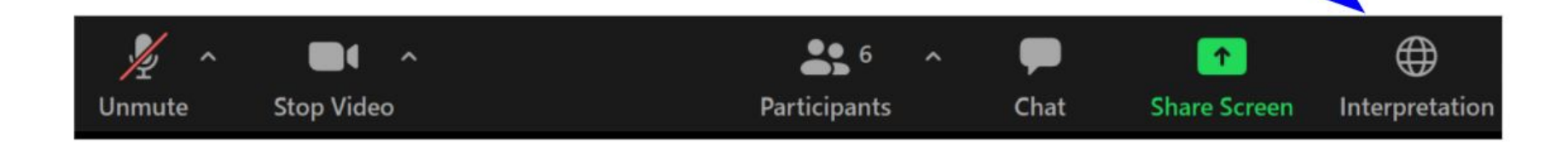

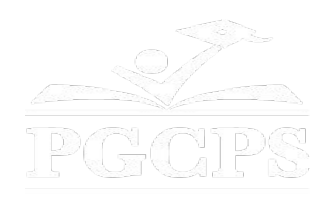

### SERVICIOS DE INTERPRETACIÓN *INTERPRETING SERVICES*

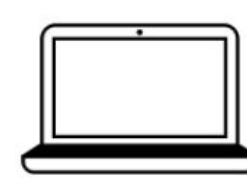

On a computer-- At the bottom of the screen will be an interpretation globe. Click that globe and then select Spanish.

En una computadora-- En la parte baja de la pantalla habrá un globo de interpretación. Haga clic en ese globo y seleccione "Spanish."

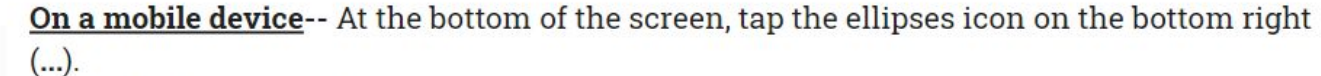

- Tap Language Interpretation.
	- Tap Spanish.

En un dispositivo móvil-- En la parte baja de la pantalla, toca el icono de elipses en la parte baja derecha (...).

- Toque Language Interpretation.
- Toque Spanish.

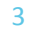

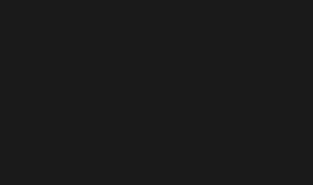

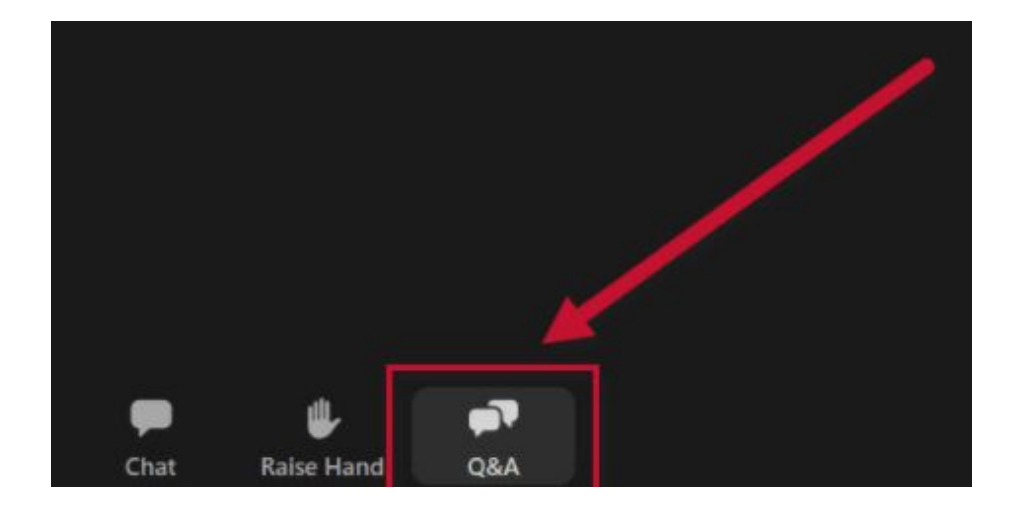

#### **Valoramos su opinión.**

- Escriba todas sus preguntas e inquietudes en el área de preguntas y respuestas de Zoom.
- Las preguntas y respuestas de este foro comunitario se publicarán en pgcpsblueprintschools.com.

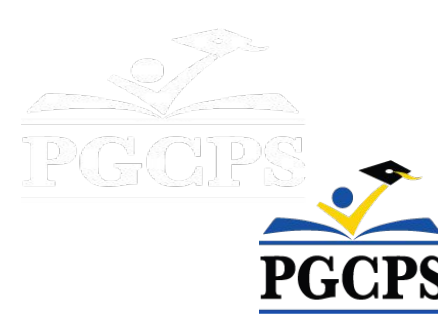

#### **Nuestro compromiso**

PGCPS está trabajando rápidamente para ofrecer entornos de aprendizaje seguros, de última generación y sostenibles para nuestros estudiantes, maestros y comunidades.

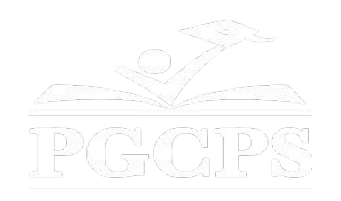

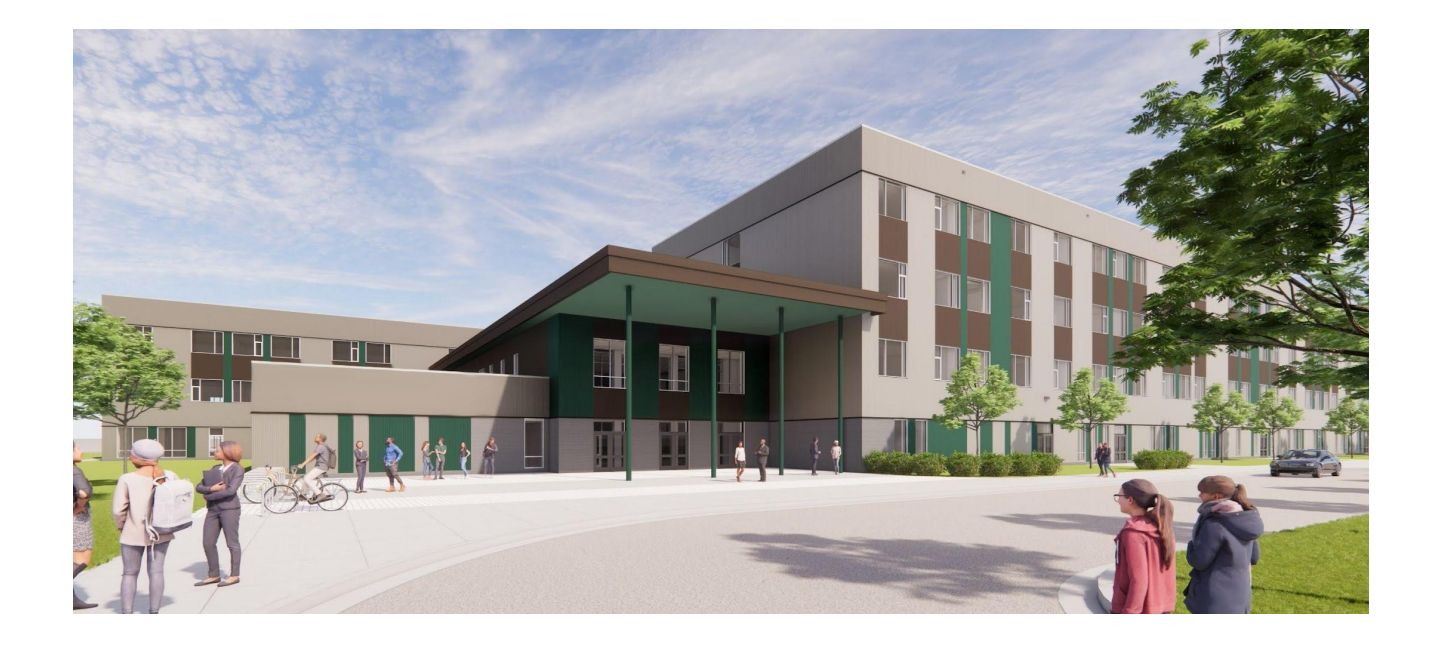

#### **Agenda**

- Presentaciones del equipo
- Actualización sobre las operaciones
- Descripción general de la construcción
- Descripción general de los límites escolares y matriculación
- Próximas reuniones
- Preguntas y respuestas

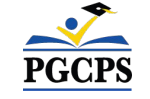

### **Actualización sobre las operaciones**

- **• Liderazgo escolar:** el cargo de director está siendo priorizado por la oficina de Recursos Humanos de PGCPS, con la expectativa de que se haga una selección a finales de la primavera. Una vez contratados, trabajaremos en estrecha colaboración con el director y el nuevo personal administrativo para finalizar las necesidades operativas y la logística de la escuela.
- **• Solicitud de propuestas (RFP, por su sigla en inglés) para los murales:** se busca a un muralista profesional para diseñar e instalar obras originales que reflejen a la comunidad. Las respuestas deben presentarse antes del 25 de enero. El muralista seleccionado debe reunirse con la comunidad y el personal de la escuela para informar sobre la inspiración y dirección del mural.

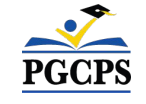

### **Descripción general de la construcción**

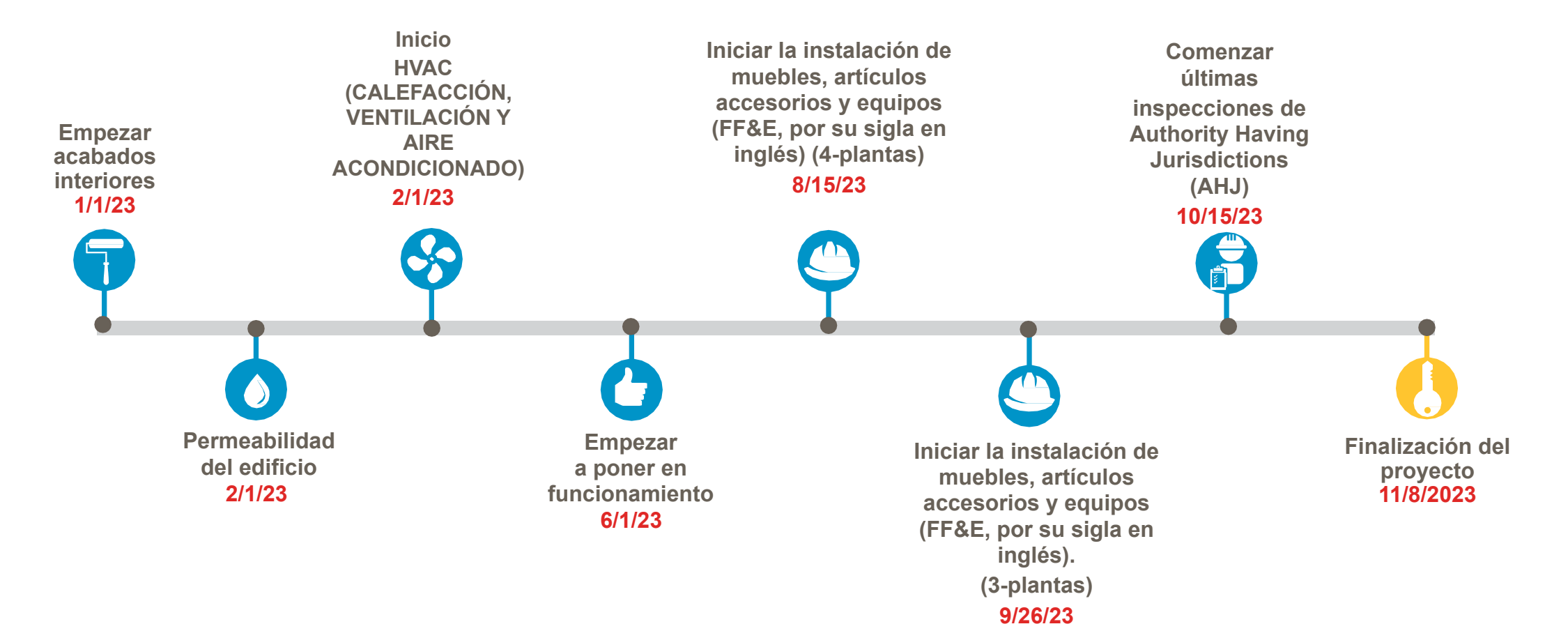

#### Actualización sobre las operaciones | **Descripción general de la construcción** | Próximas reuniones | Preguntas y respuestas  **Descripción general de la construcción**

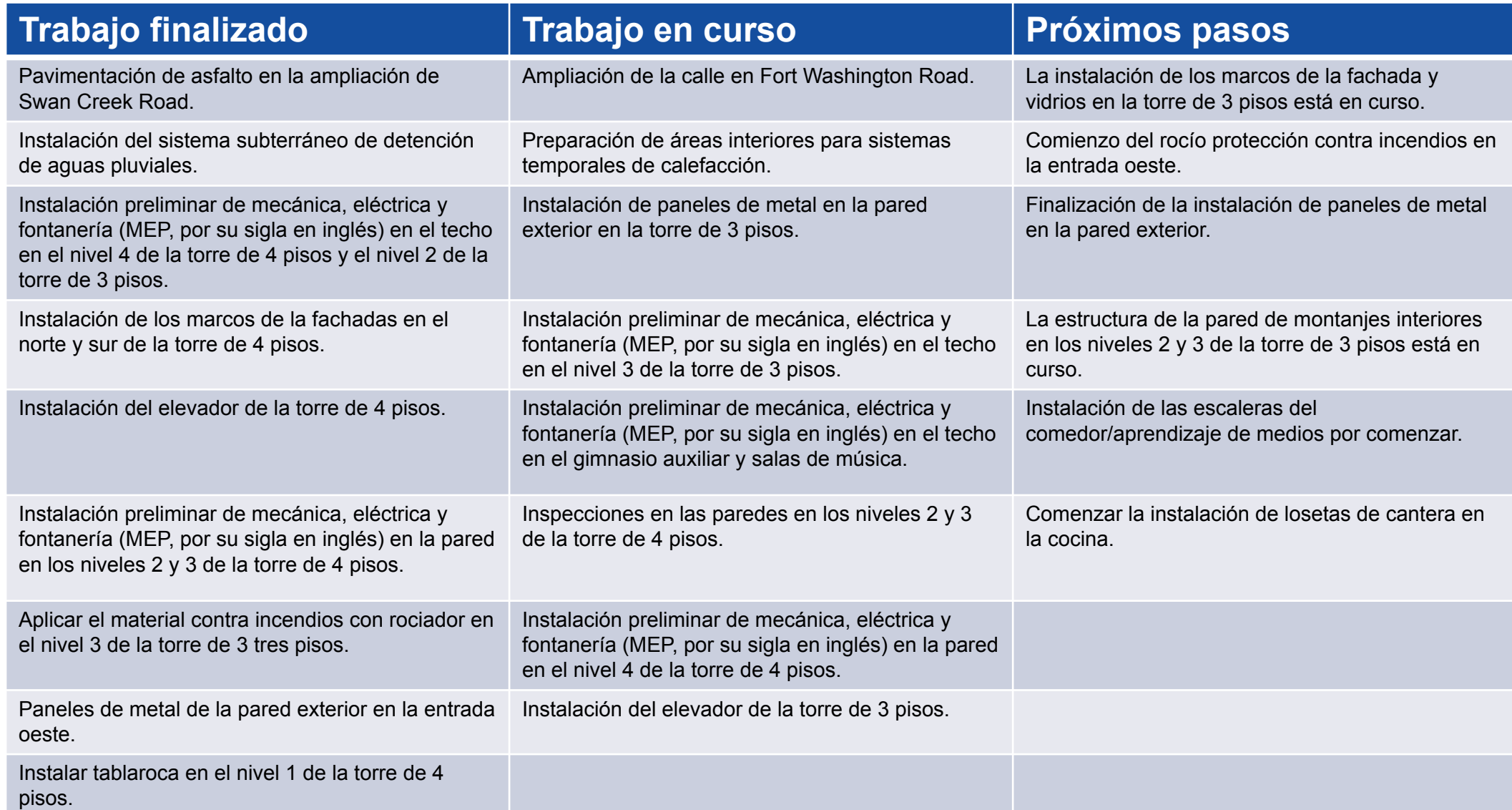

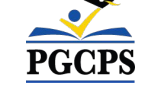

## **Descripción general de la construcción**

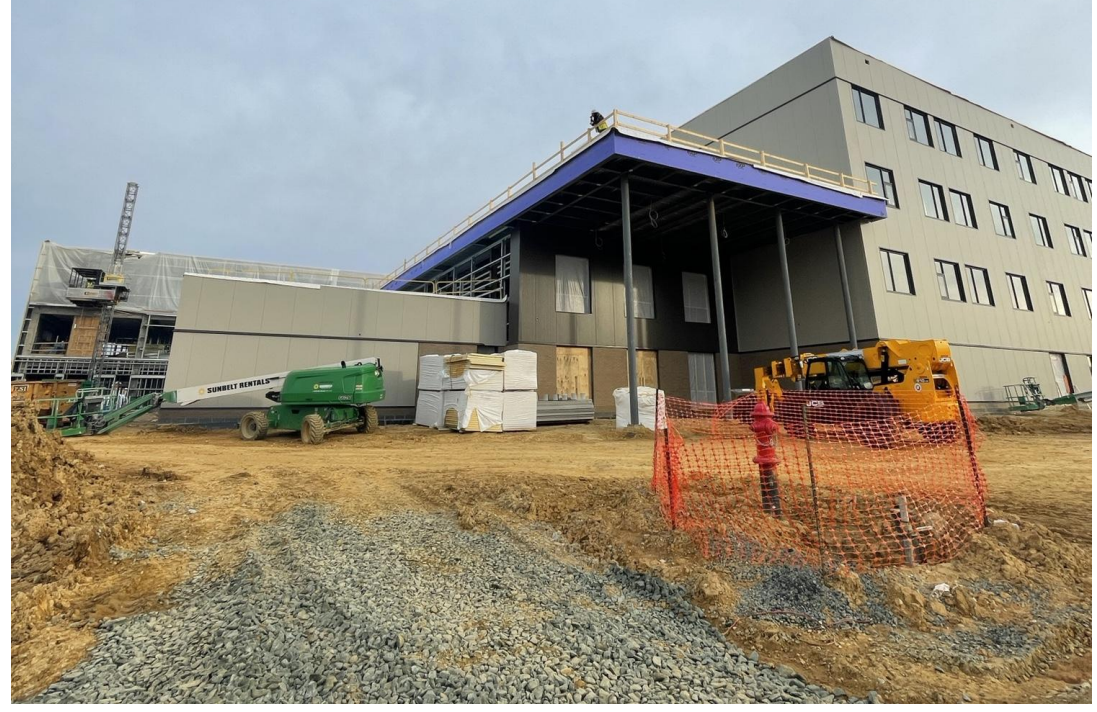

*Vista de la entrada oeste. Vista de la torre de 4* 

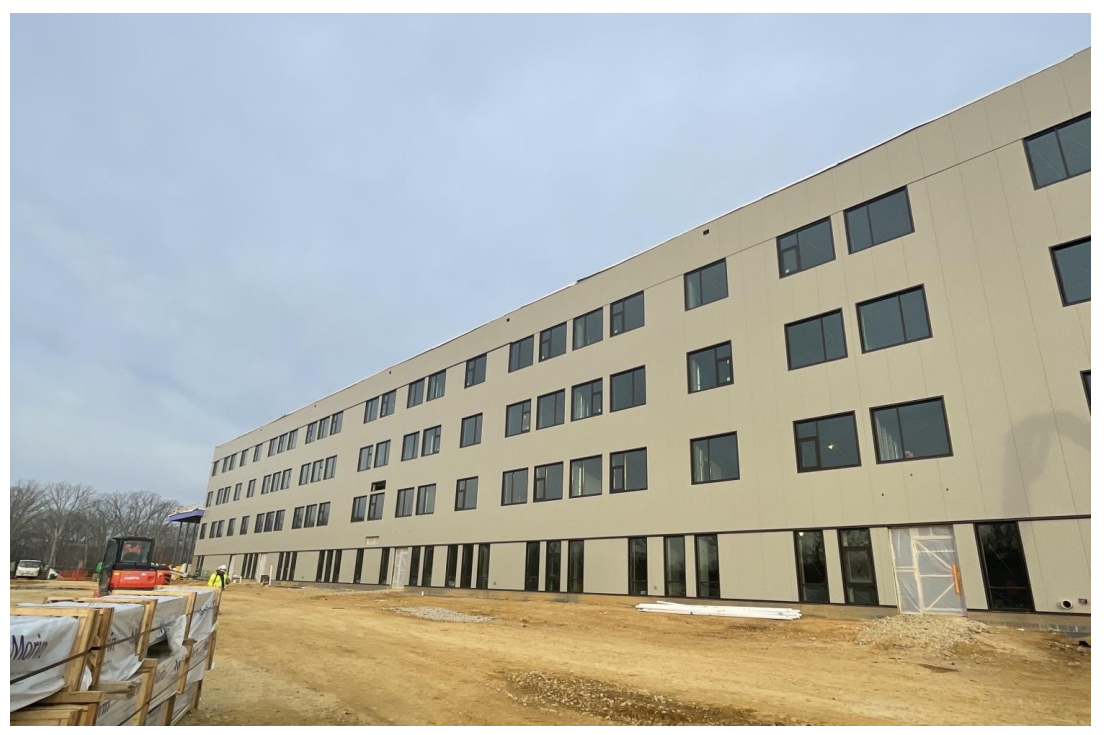

*pisos.*

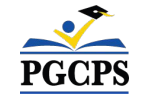

### **Descripción general de la construcción**

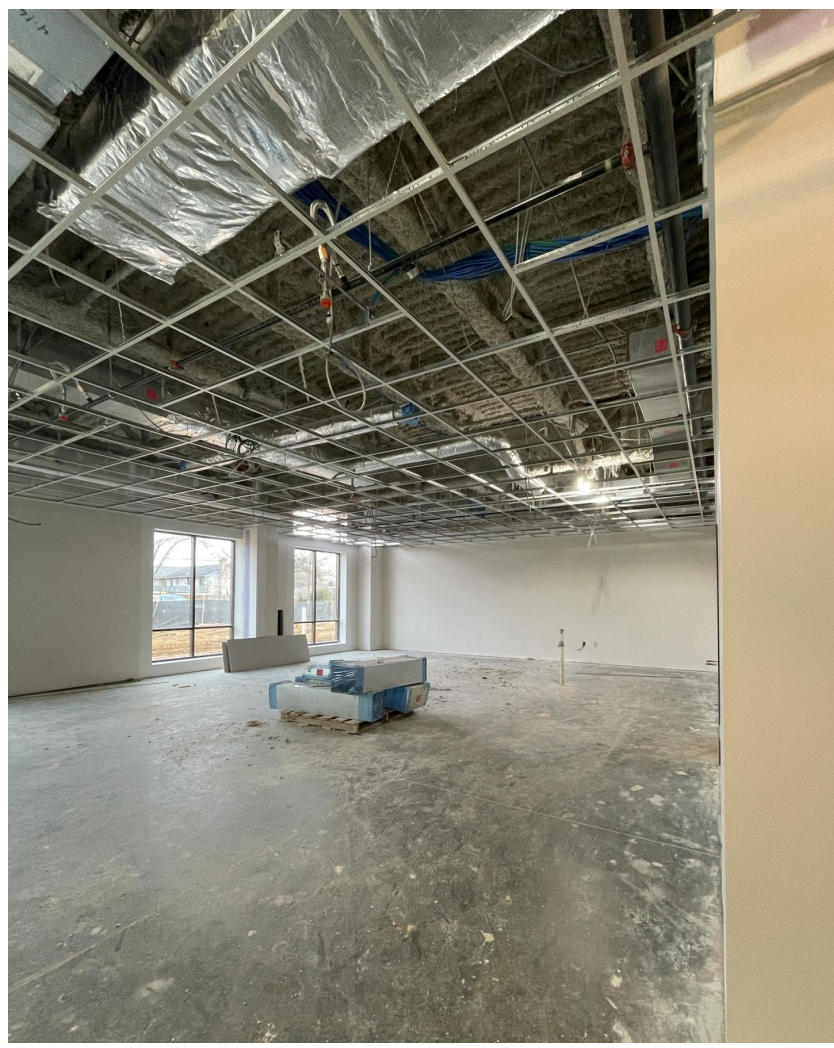

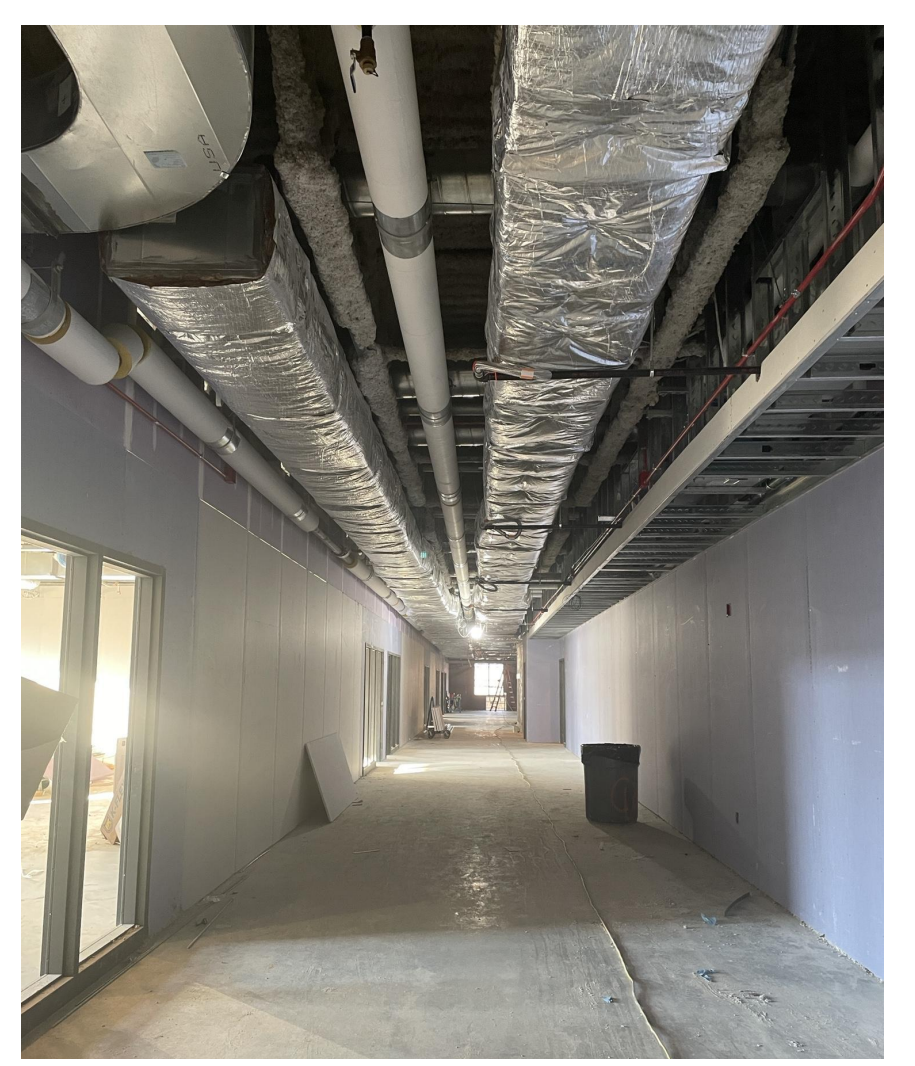

*Corredor en el nivel 2 de la torre de 4 pisos.*

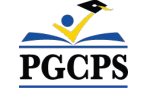

*Salón de clases en el nivel 1 de la zona norte.*

## **Descripción general de la construcción**

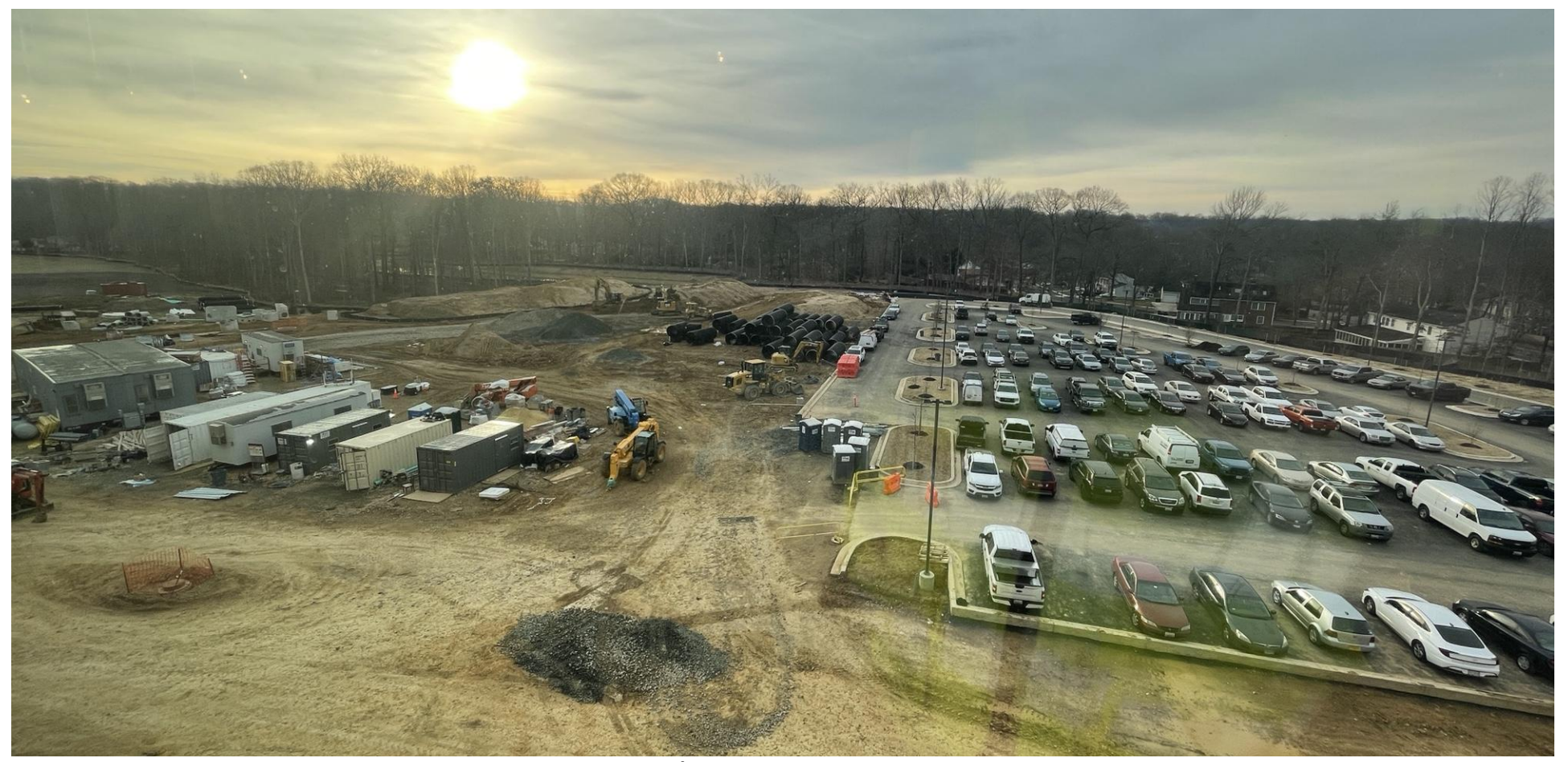

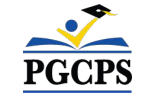

*Área de estacionamiento*

## **Descripción general de los límites escolares y matriculación**

#### **Sra. Rhianna McCarter**

Administradora, Límites Escolares Contabilidad Estudiantil y Límites Escolares Escuelas Públicas del Condado de Prince George

#### **Sr. John Wooden**

Especialista en planificación y límites escolares Contabilidad Estudiantil y Límites Escolares Escuelas Públicas del Condado de Prince George

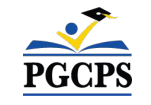

# **Próximas reuniones**

- **• Próximas fechas de las reuniones**
	- 9 de febrero de 2023
	- 9 de marzo de 2023
	- 13 de abril de 2023
	- 11 de mayo de 2023

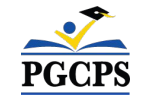

# **Preguntas y respuestas**

Escriba todas sus preguntas e inquietudes en el área de preguntas y respuestas de Zoom. Las preguntas y respuestas de este foro comunitario se publicarán en [www.pgcpsblueprintschools.com. .](http://www.pgcpsblueprintschools.com/)

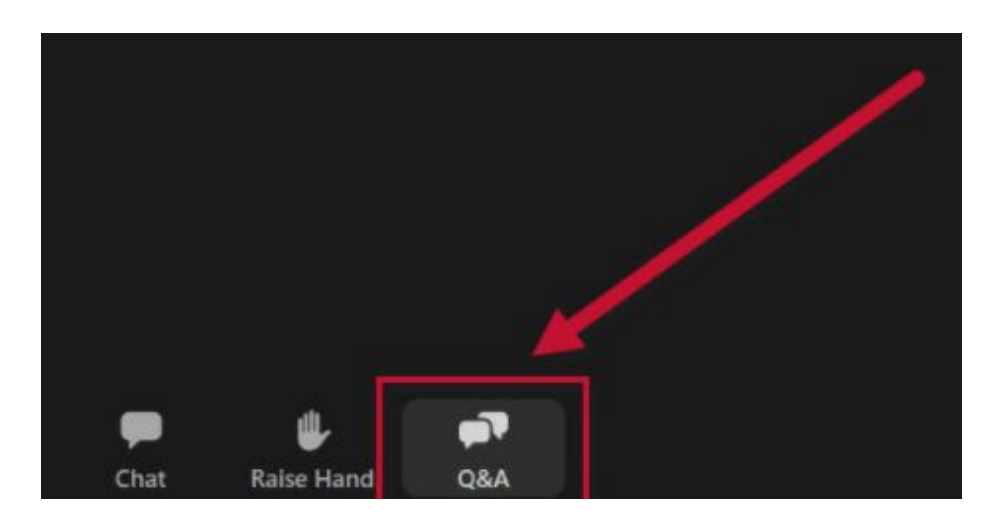

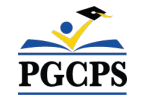

**¡Gracias!**

**Para enviar preguntas adicionales y ver la presentación** 

**de hoy, visite [www.pgcpsblueprintschools.com](http://www.pgcpsblueprintschools.com)**

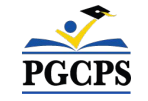